## **Inhaltsverzeichnis**

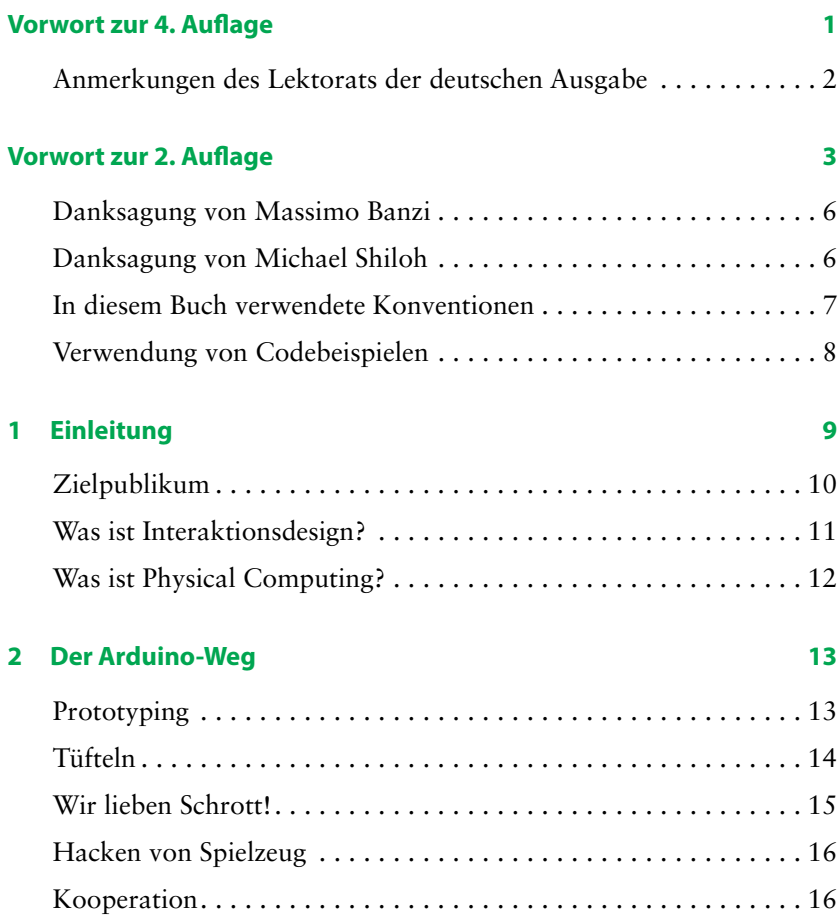

## **3 Die Arduino-Plattform 17**

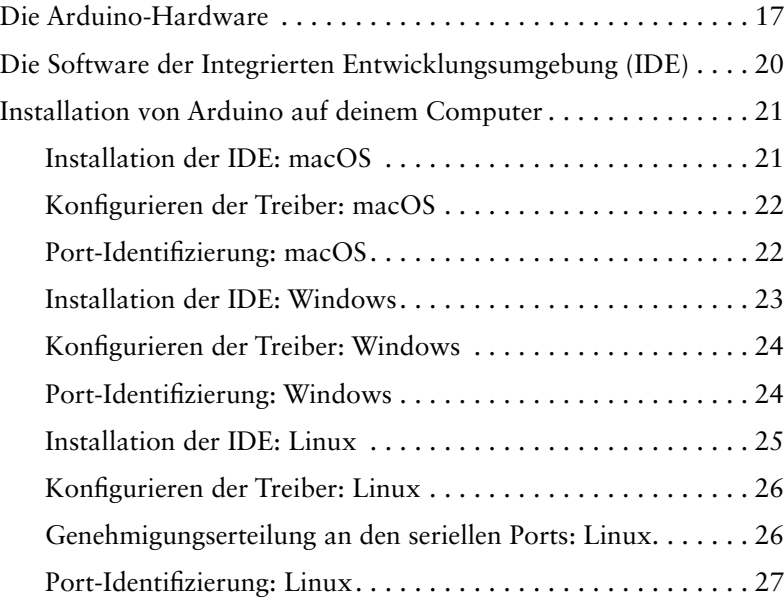

## **4 Jetzt geht es wirklich los mit Arduino 29**

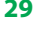

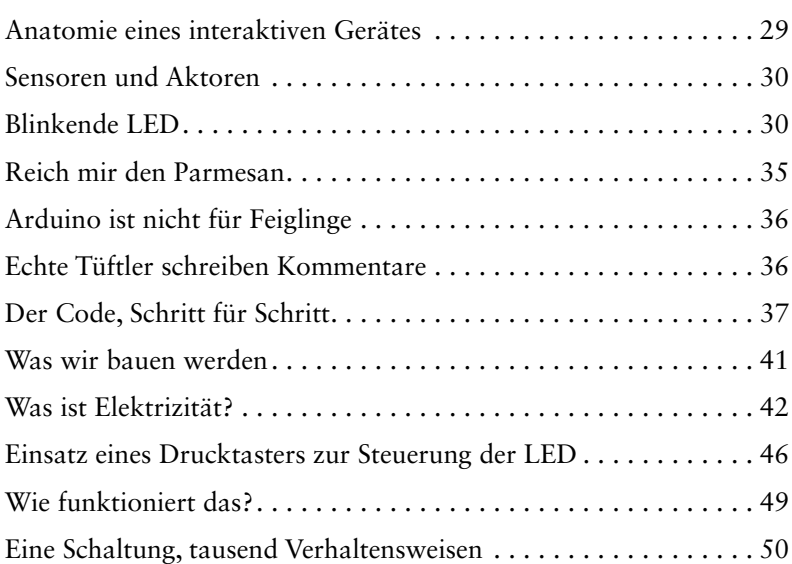

## **5 Erweiterte Ein- und Ausgaben 57**

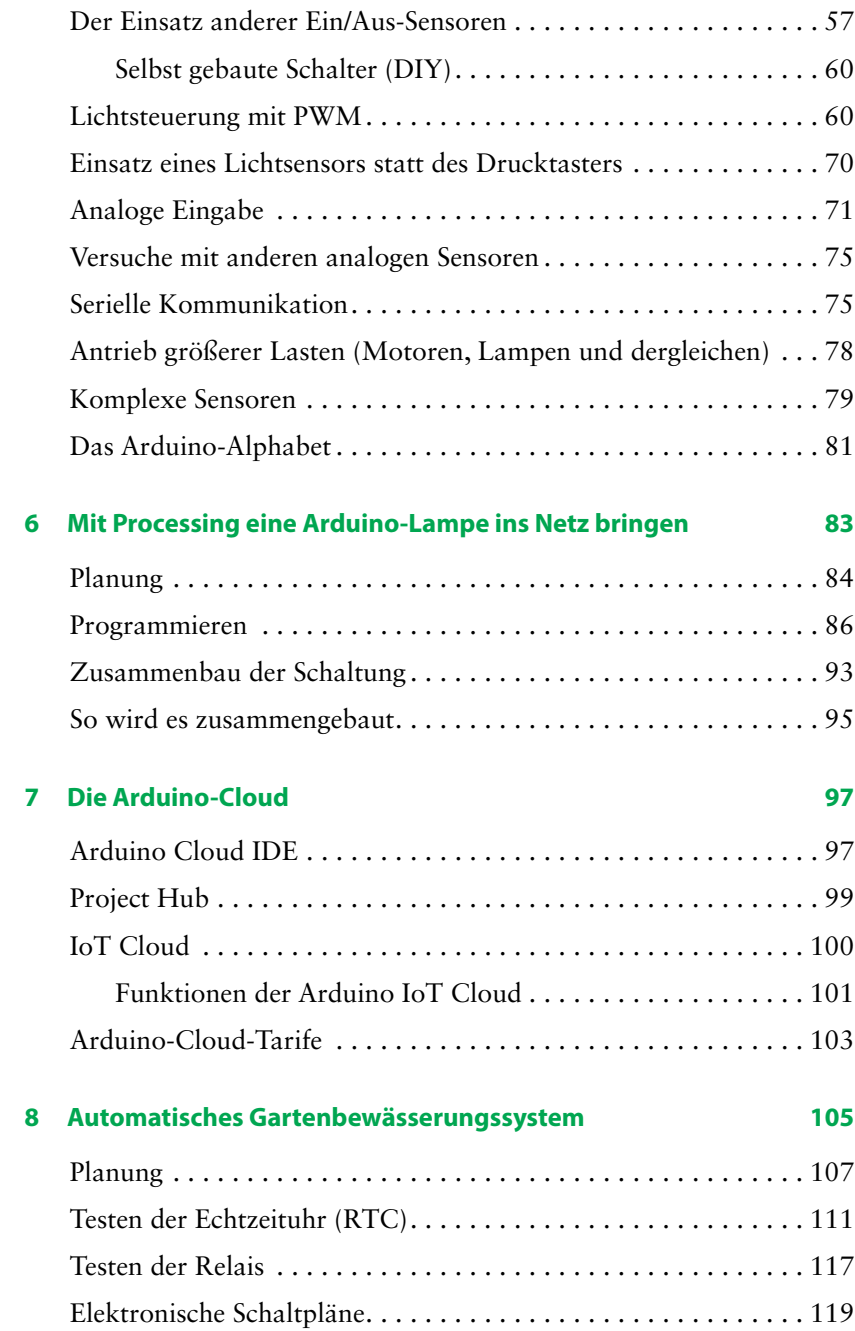

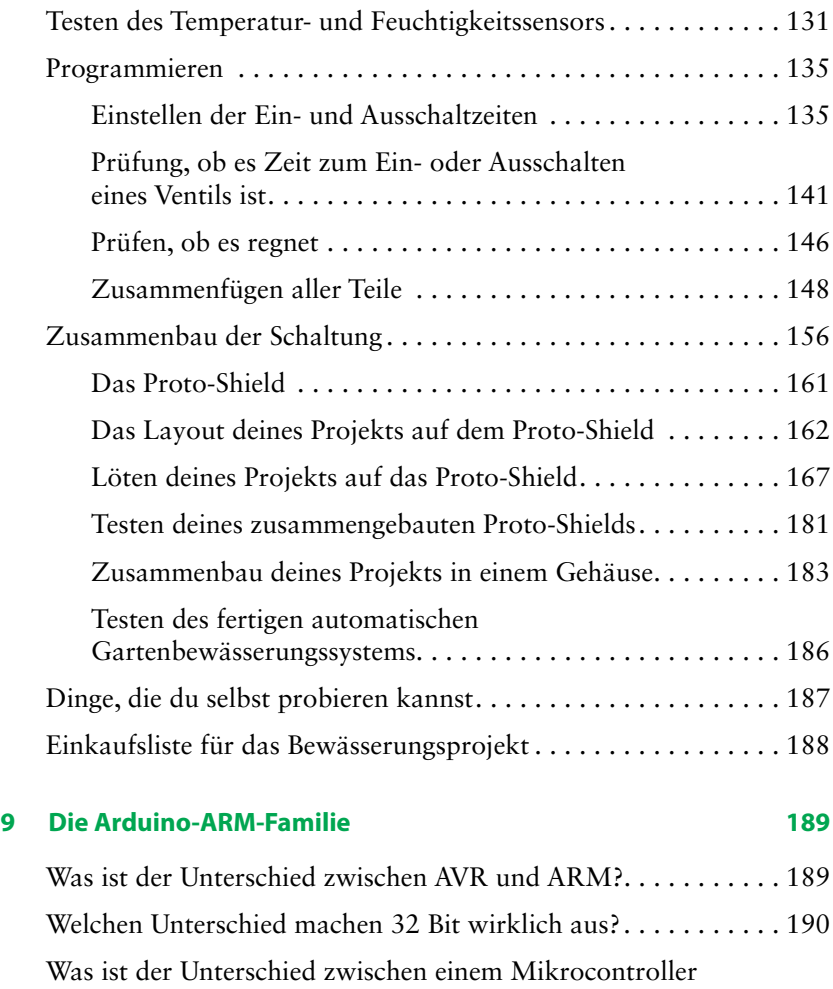

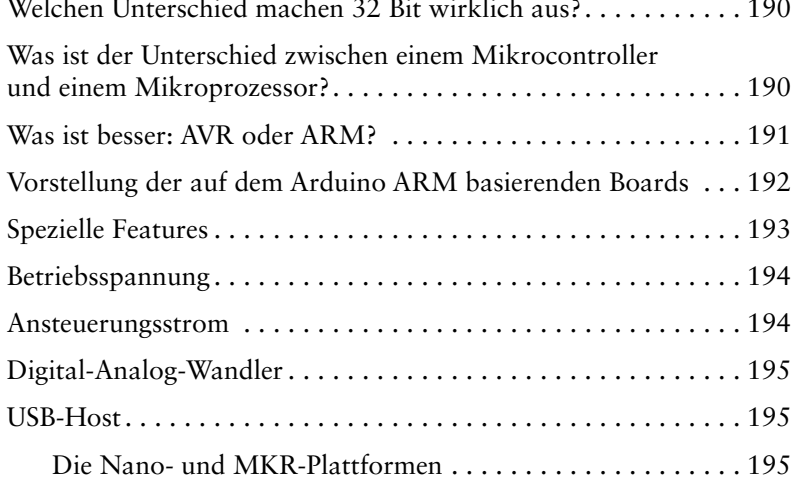

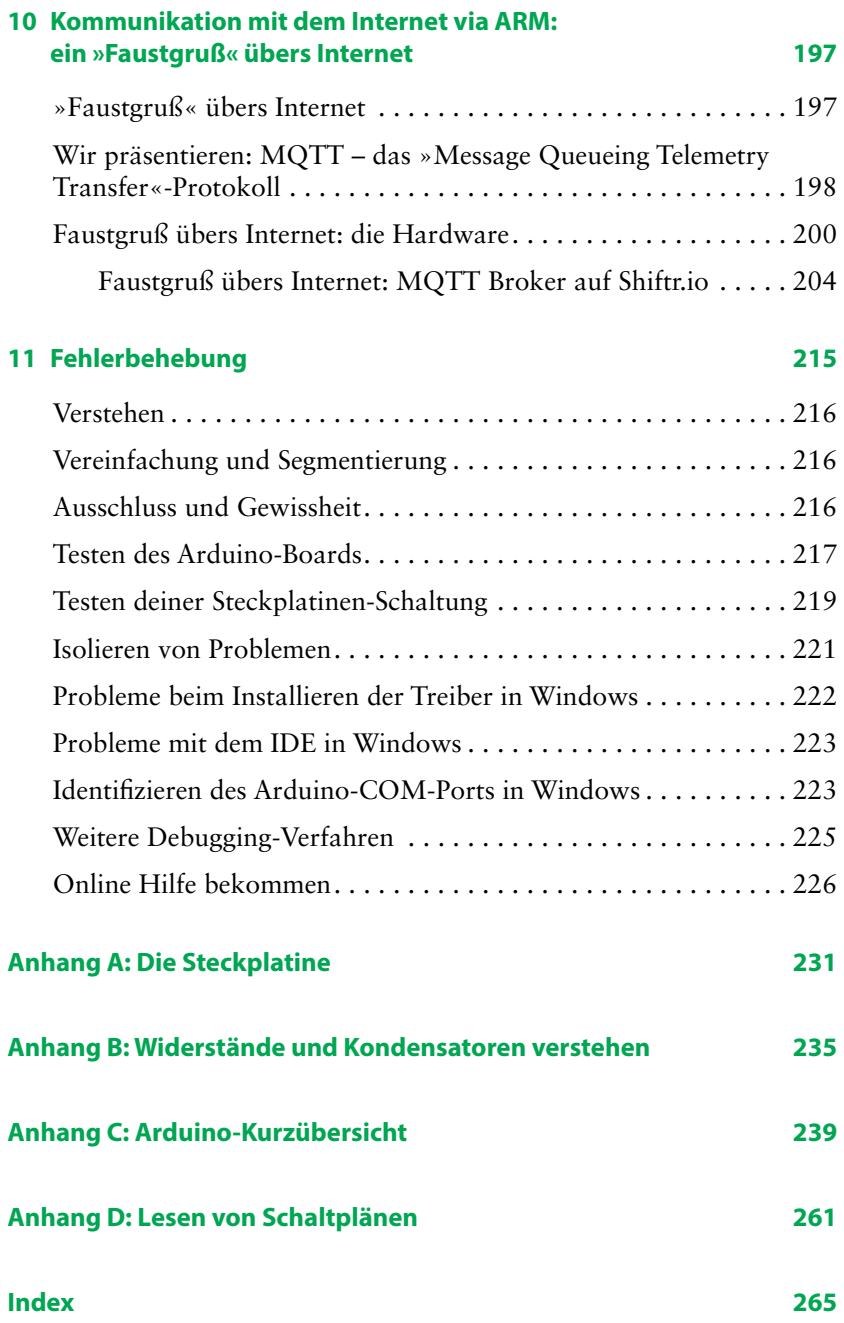